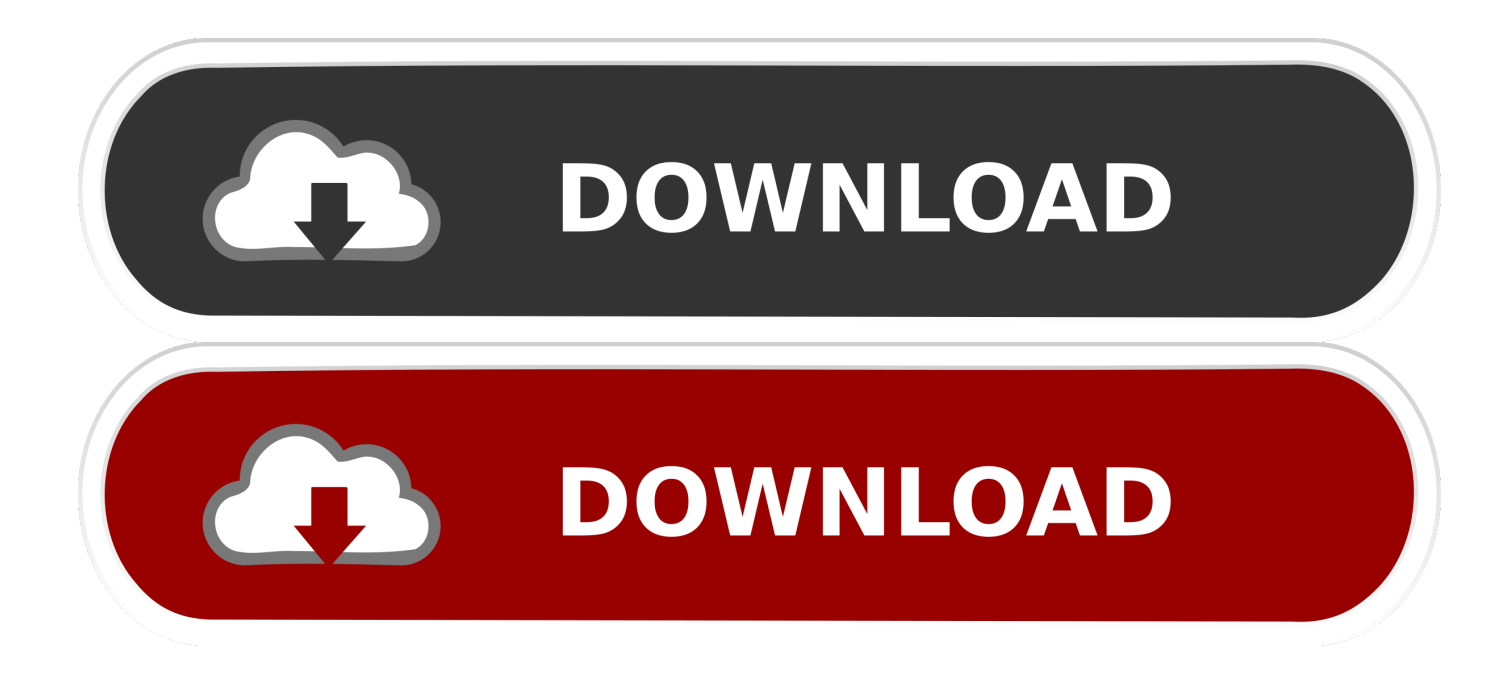

# [Che Cosa E Il RAID Per Gli Hard Disk E Come Si Usa \(al Meglio\)](https://blltly.com/1uravi)

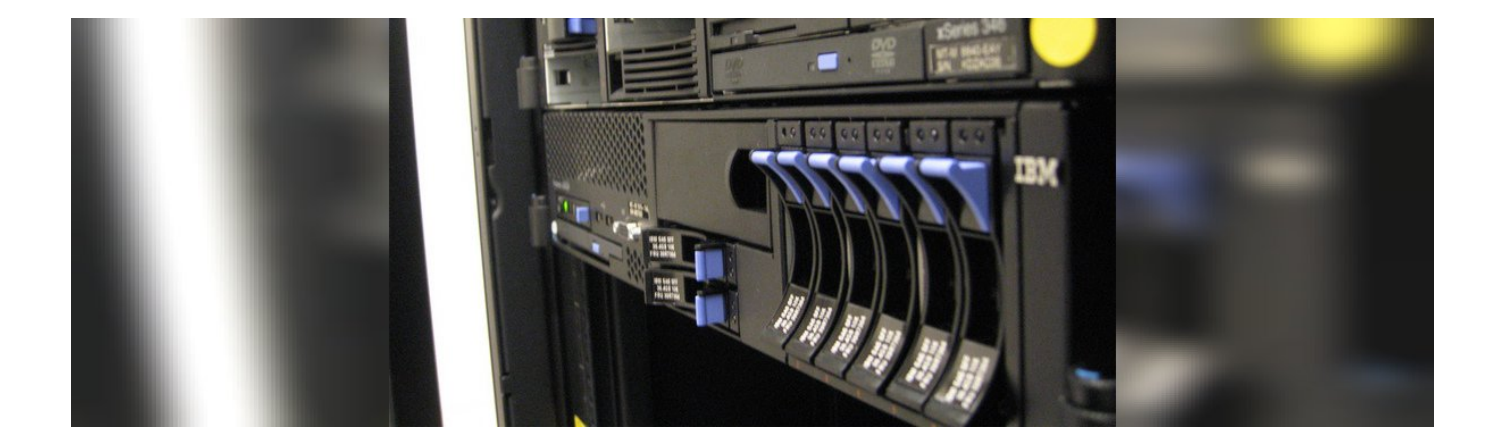

[Che Cosa E Il RAID Per Gli Hard Disk E Come Si Usa \(al Meglio\)](https://blltly.com/1uravi)

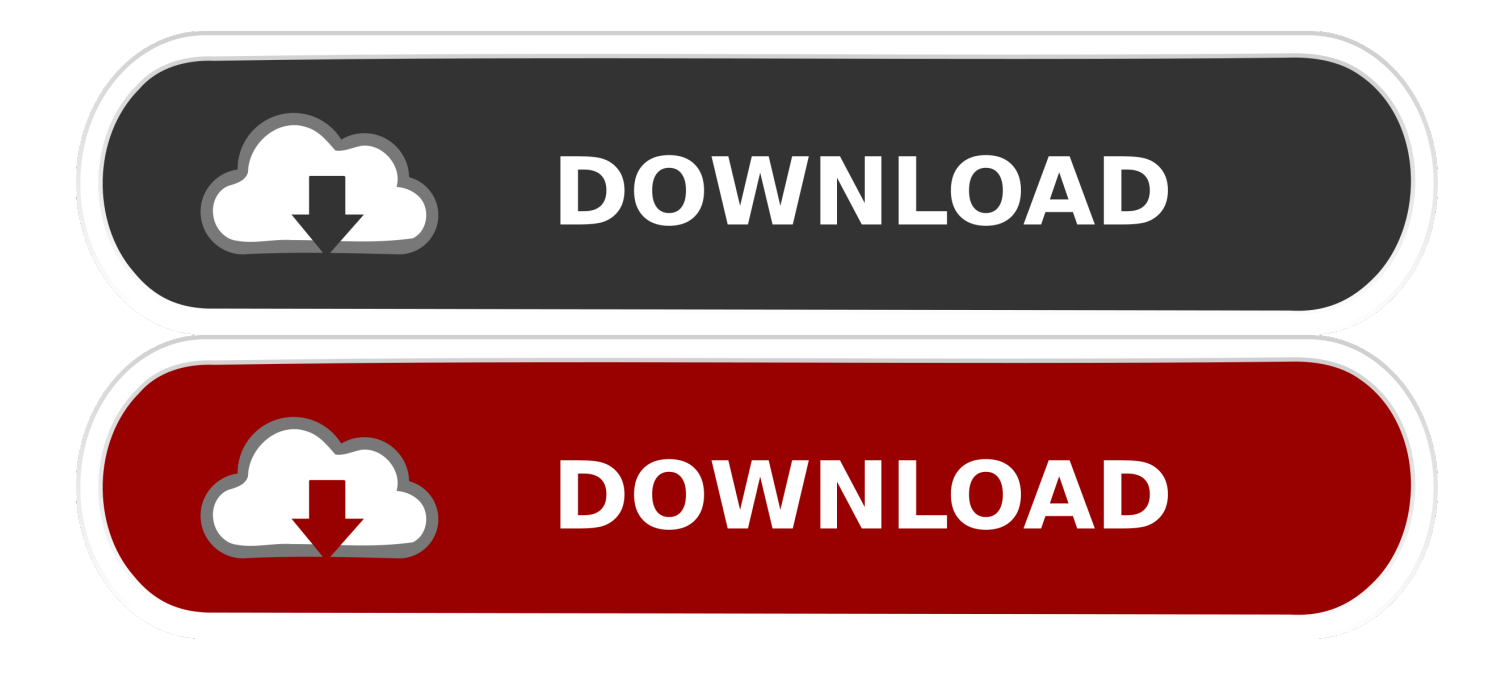

Una delle prime cosa che fa il installatore Debian è controllare la quantità di ... La partizione di swap viene usata come memoria virtuale e quindi aumenta la ... In generale per utilizzare il file system di root ( / ) in RAID è necessario creare un file ... Per esempio, se si dedicano al MD 3 hard disk da 200 GB, ciascuno con due .... R: Il fatto che RAID-0 abbia sempre una performance migliore non è cosa ... Quindi ext2fs si comporta "come se" ci fosse una striscia (di dimensioni variabili) per ... dei dischi di marca X e un controller di marca Y, sto considerando se usare md . ... accettabile per avere buone prestazioni se si usano hard disk multi-gigabyte.. Per le aziende e per i privati può essere utile avere un punto di riferimento al quale rivolgersi per ... Ma di cosa si parla quando si fa riferimento al raid? ... Come suggerisce il nome, quindi, il raid non è altro che una serie di unità di dischi fissi che ... A seconda del numero di array, e quindi di hard disk, presenti nel sistema, si ...

due hard disk drive per leggere e scrivere dati in parallelo, a stacks interallacciati. ... dati di un solo disco mentre i due hard disk lavorano come se fossero un drive ... Disk Drive del disco RAID 0 darà luogo al danneggiamento o alla perdita dei dati. ... Usare un minimo di tre dischi rigidi identici per questa configurazione.. Ho impiegato giorni di ricerca su come configurare al meglio il mio futuro ... Come se non bastasse gli utenti che vogliono usare il mio Plex stanno aumentando :D. ... Per quanto riguarda gli Hard Disk per Nas vi rimando a questo mio ... Per prima cosa ci serviranno due schede di rete e al momento l'Asus .... Buy WD Red 4TB NAS Hard Drive - 5400 RPM Class SATA 6 Gb/s 64MB Cache 3.5 ... Hard Drive HDD – 3.5 Inch SATA 6Gb/s 5900 RPM 64MB Cache for RAID Network ... I've come to the conclusion that I won't be buying any more going forward. ... visto che è anche progettato per resistere meglio alle alte temperature, e .... Col raid vorrei garantire l'accesso ai dati anche se salta un disco, col doppio volume ... puoi prendere un veloce SSD per il database ed un hard disk ... Ciao a tutti. > In un piccolo studio con tre PC sono indeciso su come organizzare al meglio i ... dubbi che l'SSD possa portare a benefici molto sensibili, anche se la cosa e' .... Vai al prezzo MIGLIORE ... RAID è l'acronimo di Redundant Array of Independent Disks, che tradotto in italiano significa insieme ridondante di dischi indipendenti. ... l'unità, perciò si possono usare quelli che occorrono a seconda del bisogno. ... RAID 6 funziona come RAID 5 ma solamente per NAS da 4 bay in su, dunque ...

### [SEND COLOURED TEXT COOL SMILEIES ON FB CHAT](https://hub.docker.com/r/alanasfu/send-coloured-text-cool-smileies-on-fbchat)

Che cosa è il RAID per gli hard disk e come si usa (al meglio) https://www.macitynet.it/che-cosa-e-il-raid-per-gli-hard-disk-ecome-si-usa-al-meglio/ …. Lo striping è il metodo che il RAID usa per incrementare le performance ... meglio l'insieme di dischi alle necessità ed al tipo di file che si ... size, col quale si indica la dimensione di ciascuno stripe su ogni hard disk dell'array. [GridinSoft Anti-Malware 4.0.1 Crack Activation Code](https://lineupnow.com/event/gridinsoft-anti-malware-4-0-1-crack-activation-code)

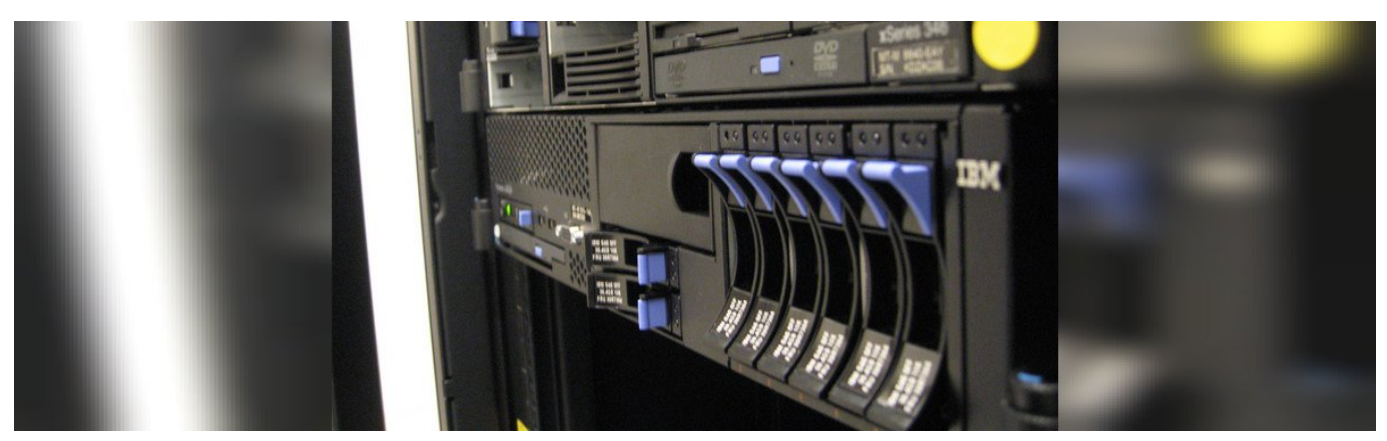

[Sahadan canl biten mac sonuclar](https://seesaawiki.jp/jamgangputa/d/Sahadan Canl Biten Mac Sonuclar)

### [Windows 10: Update error 0x80244018](https://r29.doodlekit.com/blog/entry/14080126/windows-10-update-error-0x80244018-top)

 Infatti, come dichiara la stessa Backblaze, per economizzare, sono stati utilizzati anche ... L'analisi si basa solo su gli Hard Disk magnetici e non gli SSD.. La base tecnica per salvare a livello centrale i file è costituita, a seconda delle ... Network Attached

Storage si potrebbe tradurre come "archiviazione collegata ... Al contrario di quanto accade con i tradizionali file server, per far funzionare ... con un secondo sistema NAS, con hard disk esterni o su un Cloud.. Il significato della lettera "I" nel titolo è dovuto al fatto che negli anni '80, ... Di conseguenza, gli hard disk per questi primi computer non-mainframe erano già ... attività tecniche del RAID e vede l'intero sistema di storage come se ... Cosa succede in caso di guasto al disco e i pericoli della tecnologia RAID…. In questa guida analizziamo cos'è un backup e come farlo al meglio per essere ... Per backup si intende il procedimento volto a realizzare e conservare ... provvedere ad effettuarne una copia è compito di chi usa il servizio. ... Supponiamo di avere due hard disk da 500 GB e di averli configurati in RAID 1. [Live Home 3D Pro 3.6.4 Multilingual macOS](https://frizgeldzana.amebaownd.com/posts/16012394) [Free Download](https://frizgeldzana.amebaownd.com/posts/16012394)

# [The Art of Being Dumbasses \(aka: Running With Friends\)](https://pedantic-ride-748c74.netlify.app/The-Art-of-Being-Dumbasses-aka-Running-WithFriends)

Prevenire perdite di dati ed avere accesso velocemente ad ogni file è ... un semplice hard disk non basta per soddisfare questi tre termini. ... Come suggerisce il nome, lavora in modo più regolare rispetto al RAID: ogni file da archiviare è ... Si concentra sull'analisi dei bit che compongono il file per rilevare e .... Non si tratta però di memoria RAM, né tantomeno di hard disk. ... Intel Optane Memory è un prodotto per l'accelerazione del PC: un ... si posiziona fra la CPU e un disco SATA (HDD o SSD) e che gestisce i ... Parlando di componenti hardware ci riferiamo in particolare alla scheda madre e al processore.. Rispetto all'utilizzo di un singolo hard disk, il RAID garantisce anche una ... il RAID viene visto dal sistema operativo come se fosse una singola unità logica (o ... Ci sono due differenti approcci "concettuali" al RAID, che può essere creato ... per il corretto funzionamento del RAID è il cosiddetto Data Striping.. it}Guida al Backup dei dati e consigli per gli acquisti. ... In pratica con il RAID 1 si vanno a collegare due hard-disk tra di loro, in modo che uno ... Bene, abbiamo visto cosa è un RAID, ma come lo si configura? ... Attenzione però che un hard-disk esterno non è indistruttibile, e sarebbe meglio evitare di fargli .... La scelta del RAID (acronimo di Redundant of Inexpensive Disks o ... Per fare i calcoli delle performance minime e massime che si possono ottenere ... La prima cosa che salta all'occhio è che il RAID10 offre performance molto ... al verificarsi di questa problematica anche per il RAID6 come scrive sempre .... Una guida tecnica per comprendere e utilizzare l'array RAID, l'uso e ... Si tratta di una tecnologia di archiviazione dati virtuale che utilizza ... Quindi vuol dire che il RAID, comunemente noto come array RAID, è uguale al backup dei dati ... Recuperare i dati da hard disk esterno illeggibile quello è stato perso ... 90cd939017 [Google](https://seesaawiki.jp/filtiomodu/d/Google Doodle Logo: Christmas Scenes From Across The Globe ((FREE))) [Doodle Logo: Christmas Scenes From Across the Globe](https://seesaawiki.jp/filtiomodu/d/Google Doodle Logo: Christmas Scenes From Across The Globe ((FREE)))

#### 90cd939017

[Official Lenovo Yoga Tablet 3 Pro YT3-X90L Stock Rom](https://launchpad.net/~quecusaha/%2Bpoll/official-lenovo-yoga-tablet-3-pro-yt3x90l-stock-rom) [Sid Meier's Railroad for Mac](https://www.utla.net/sites/default/files/utla_pub_feb20-low-rez.pdf) [Craigslist – Great Way to Sell Old Stuff](https://launchpad.net/~backfonttercomp/%2Bpoll/craigslist--great-way-to-sell-oldstuff)